**ITEM NO.4 COURT NO.5 SECTION XVII** 

 **S U P R E M E C O U R T O F I N D I A RECORD OF PROCEEDINGS**

**Civil Appeal No. 8560/2018**

**BIRENDRA SINGH Apple 10** and the set of the set of the set of the set of the set of the set of the set of the set of the set of the set of the set of the set of the set of the set of the set of the set of the set of the s

**VERSUS**

**MINISTRY OF ENVIRONMENT FOREST AND CLIMATE CHANGE (MOEF) & ORS. Respondent(s)**

**(With IA 120808/2018 – EX-PARTE AD-INTERIM RELIEF, 120809/2018 – EXEMPTION FROM FILING C/C OF THE IMPUGNED JUDGMENT, IA Nos. 123555/2018, 149716/2018, 157752/2018 – PERMISSION TO FILE ADDITIONAL DOCUMENTS/FACTS/ANNEXURES, 39061/2019 – VACATING STAY)**

**Date : 24-04-2019 This matter was called on for hearing today.**

**CORAM : HON'BLE MR. JUSTICE ROHINTON FALI NARIMAN HON'BLE MR. JUSTICE VINEET SARAN**

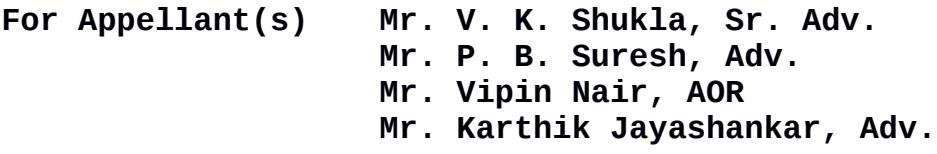

- **For Respondent(s) Mr. Shyam Divan, Sr. Adv. Mr. Vikas Srivastava, Adv. Mr. J. P. Singh, Adv. Ms. Kanika Jain, Adv. Mr. Mayank Pandey, AOR**
	- **Ms. Aruna Mathur, Adv. Ms. Anuradha Arputham, Adv. Mr. Avneesh Arputham, Adv. Ms. Geetanjali, Adv. M/S. Arputham Aruna And Co, AOR**
	- **Mr. Mukesh Verma, Adv. Mr. Pawan Kumar Shukla, Adv. Mr. Yash Pal Dhingra, AOR Mr. A. N. S. Nadkarni, ASG. Mr. Sanjay Kumar Tyagi, Adv. Mr. K. L. Janjani, Adv. Mr. D. L. Chidanand, Adv. Mr. G. S. Makker, Adv. Mr. A. K. Sharma, Adv.**

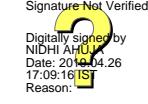

**Mr. Abhishek Atrey, AOR**

**Ms. Vidyottma, Adv. Mr. Krishnam Mishra, Adv.**

 **UPON hearing the counsel the Court made the following O R D E R**

**Given the fact that the National Green Tribunal appointed a Committee which has submitted a report under which two very important things have yet to be done, we are of the view,** *prima facie,* **that the NGT should not have stated that the matter stands disposed of.** 

**So far as Item No. (vi) of the Committee's report is concerned, it states that the State of Uttarakhand be directed to finalise the criteria and standard to determine what constitutes "Deemed forest" for the purpose of the Forest (Conservation) Act, 1980, within a stipulated time frame considering that draft criteria was prepared way back in 2014. We have been informed by the learned counsel appearing for the State of Uttarakhand that the matter is lying with the MoEF since the year 2014 in cold storage. We direct the MoEF to take immediate steps in pursuance of sub-para (vi) of the Committee's report and tell us by way of an affidavit, to be filed within two weeks from today, as to what steps have been taken to finalise the said criteria and standards.**

**The appeal to come up on 07th May, 2019.**

**(NIDHI AHUJA) (RENU DIWAN) COURT MASTER (SH) ASSISTANT REGISTRAR**

2